## eVidyalaya Half Yearly Report

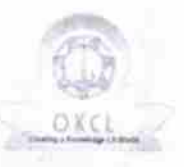

Department of School & Mass Education, Govt.<br>of Odisha

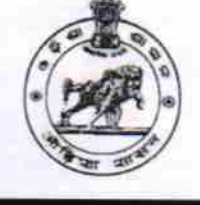

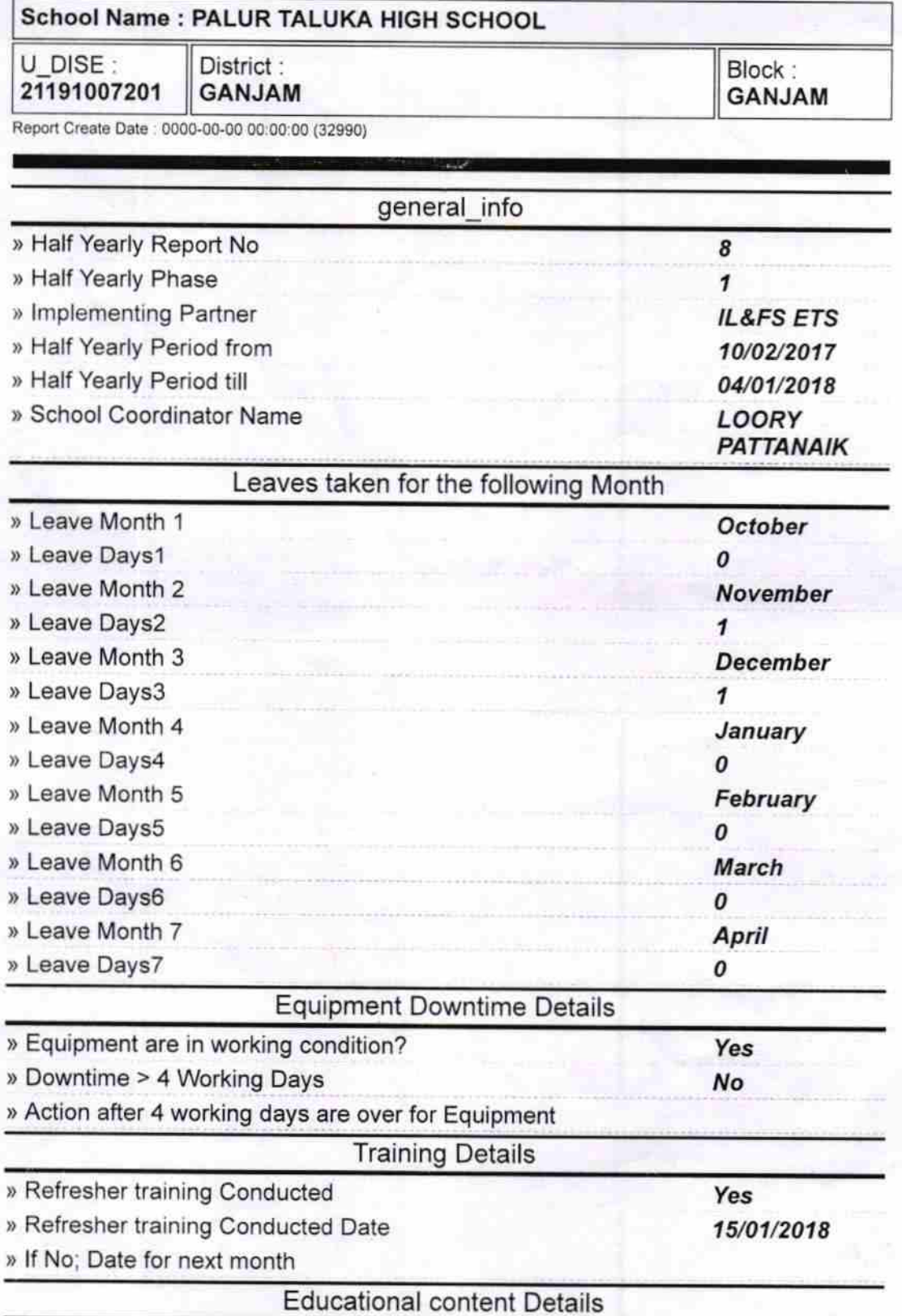

2823

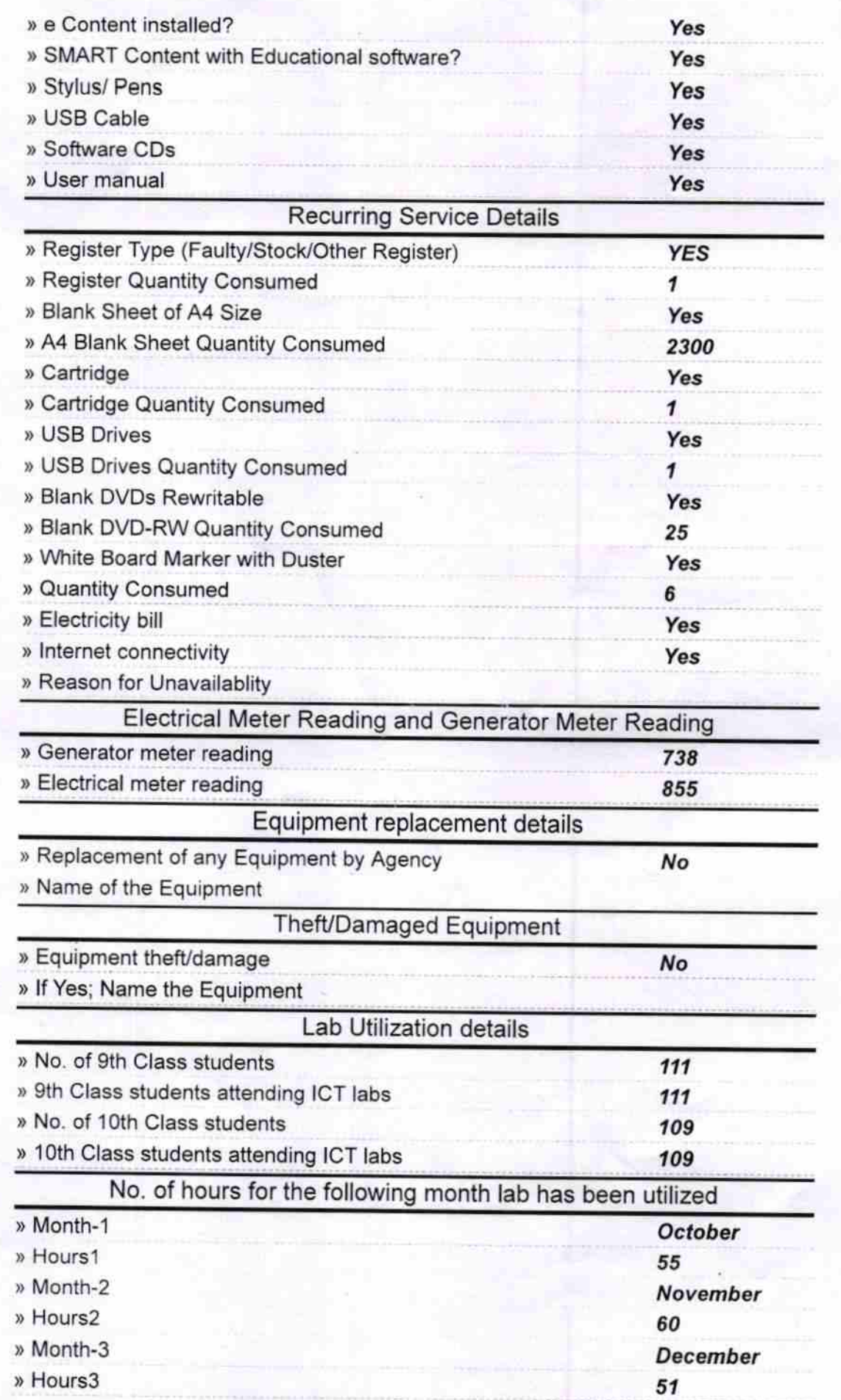

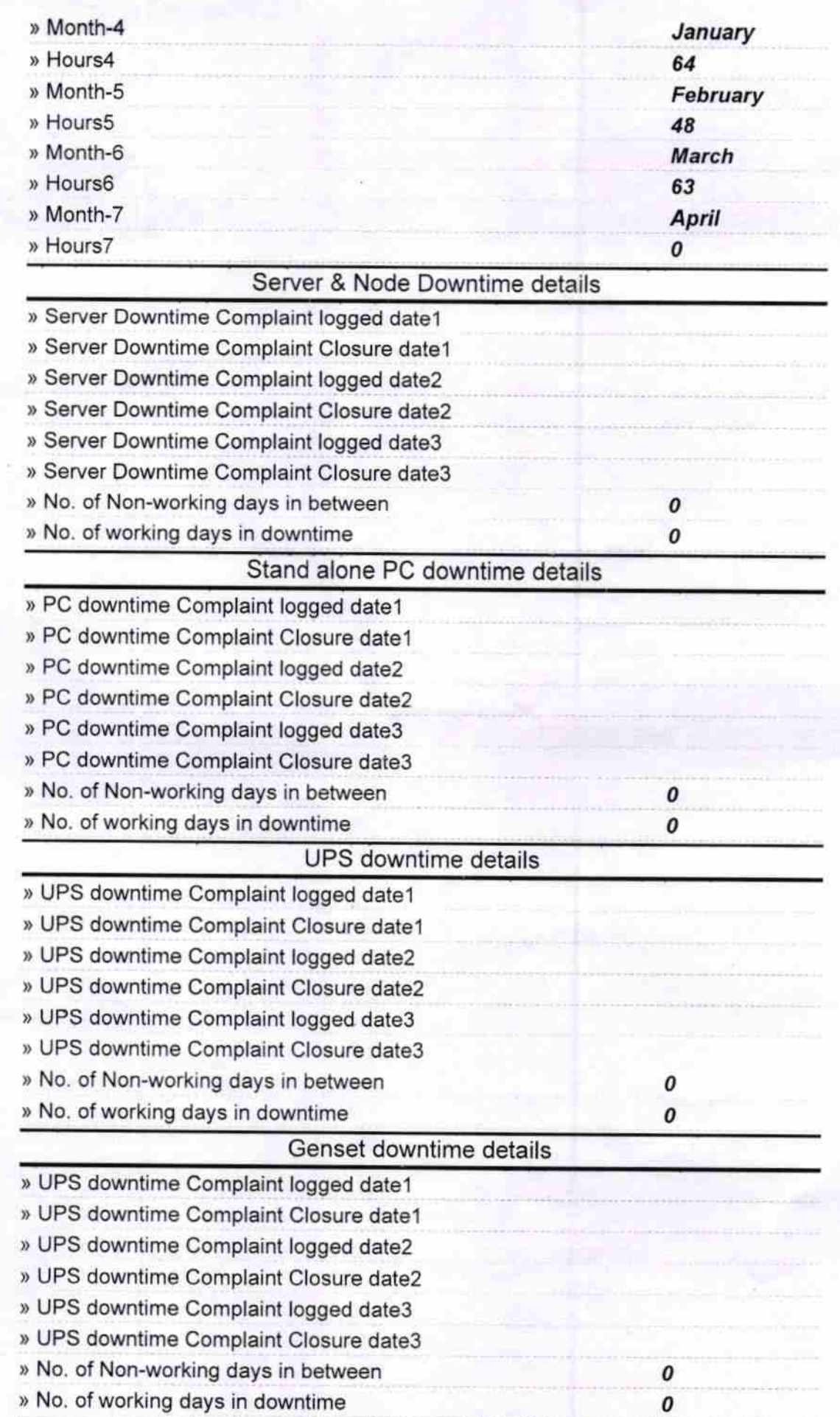

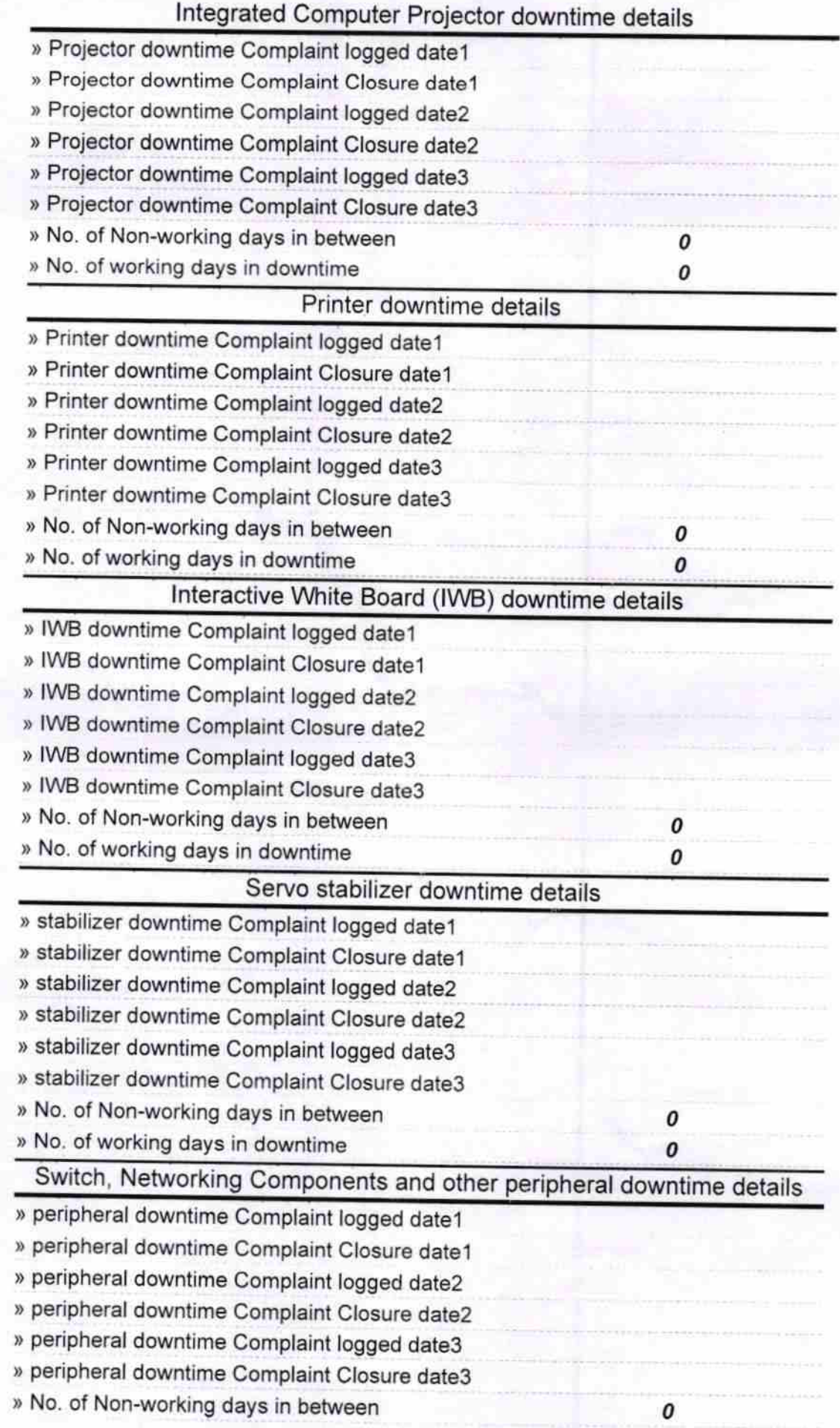

Headmaster<br>Palur Taluka High School<br>Signature of Head Master/Mistress with Seal